### **SKRIPSI**

# ALGORITMA DETEKSI GERAKAN KEPALA DENGAN GOOGLE CARDBOARD

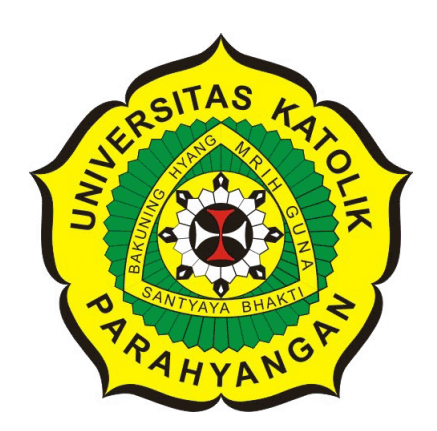

EGA PRIANTO

NPM: 2013730047

PROGRAM STUDI TEKNIK INFORMATIKA FAKULTAS TEKNOLOGI INFORMASI DAN SAINS UNIVERSITAS KATOLIK PARAHYANGAN 2017

### UNDERGRADUATE THESIS

# HEAD MOTION DETECTOR ALGORITHM USING GOOGLE CARDBOARD

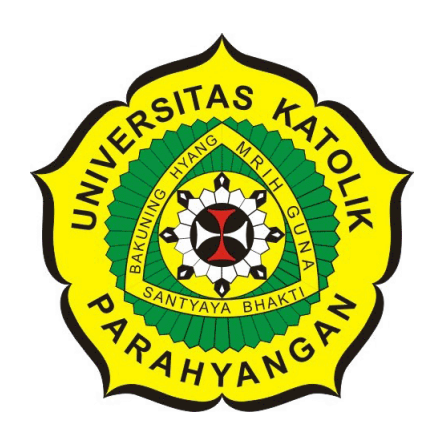

EGA PRIANTO

NPM: 2013730047

DEPARTMENT OF INFORMATICS FACULTY OF INFORMATION TECHNOLOGY AND SCIENCES PARAHYANGAN CATHOLIC UNIVERSITY 2017

### LEMBAR PENGESAHAN

### ALGORITMA DETEKSI GERAKAN KEPALA DENGAN GOOGLE CARDBOARD

## EGA PRIANTO

### NPM: 2013730047

Bandung, 30 Mei 2017 I Menyetujui,

Pembimbing Tunggal

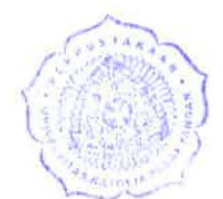

Dr. Veronica Sri Moertini

Ketua Tim Penguji

Anggota Tim Penguji

Aditya Bagoes Saputra, M. T. Joanna Helga, M.Sc.

Mengetahui,

Ketua Program Studi

Mariskha Tri Adithia, P.D.Eng

## **PERNYATAAN**

Dengan ini saya yang bertandatangan di bawah ini menyatakan bahwa skripsi dengan judul:

### **ALGORITMA DETEKSI GERAKAN KEPALA DENGAN GOOGLE CARDBOARD**

adalah benar-benar karya saya sendiri, dan saya tidak melakukan penjiplakan atau pengutipan dengan cara-cara yang tidak sesuai dengan etika keilmuan yang berlaku dalam masyarakat keilmuan.

Atas pernyataan **ini,** saya siap menanggung segala risiko dan sanksi yang dijatuhkan kepada saya, apabila di kernudian hari ditemukan adanya pelanggaran terhadap etika keilrnuan dalarn karya saya, atau jika ada tuntutan formal atau non-formal dari pihak lain berkaitan dengan keaslian karya saya ini.

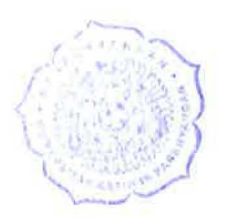

Dinyatakan di Bandung, Tanggal 30 Mei 2017

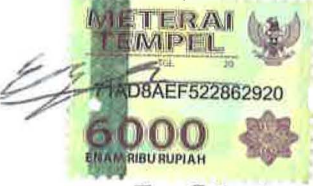

Ega Prianto NPM: 2013730047

#### ABSTRAK

Virtual Reality adalah salah satu interaksi antara manusia dengan komputer yang membuat penggunanya merasakan berada pada suatu lingkungan buatan yang berada pada komputer. Banyak cara untuk dapat merasakan pengalaman Virtual Reality salah satunya adalah dengan menggunakan Google Cardboard. Google Cardboard merupakan gawai murah yang terbuat dari kardus untuk mengalami pengalaman Virtual Reality pada perangkat smartphone Android atau IOS. Google Cardboard dapat memberikan pengalaman Virtual Reality karena menggunakan sensor-sensor yang terdapat pada perangkat smartphone.

Masukkan pada Google Cardboard sangatlah terbatas. Masukkan tersebut adalah dengan menarik atau menekan tombol yang ada pada kacamata Google Cardboard dan orientasi dari perangkat smartphone saja. Tombol pada Google Cardboard ini pun terkadang tidak berfungsi dengan baik. Oleh karena itu dibuatlah aplikasi untuk mendeteksi gerakan kepala, khususnya mengangguk dengan menggeleng.

Pengujian dilakukan dengan mencoba menjalankan aplikasi yang telah dibuat pada beberapa perangkat dengan spesifikasi yang berbeda-beda. Selain itu pengujian juga dilakukan dengan mengajak beberapa orang untuk menggunakan aplikasi ini. Berdasarkan hasil pengujian, aplikasi ini dapat berjalan dengan baik pada perangkat smartphone dengan spesifikasi tertentu. Aplikasi ini juga sudah dapat membaca gerakan kepala yang sesuai yang dilakukan oleh pengguna, tetapi terkadang simpangan yang di tetapkan pada aplikasi ini tidak sesuai dengan kriteria masing-masing pengguna. Jadi pengguna harus menyesuaikan gerakan kepalanya agar sesuai dengan batasan simpangan yang telah ditetapkan pada aplikasi ini.

Kata-kata kunci: Virtual Reality, Google Cardboard, Sensor Gyroscope, Google VR, Android, Unity

#### ABSTRACT

Virtual Reality is one of the interactions between humans and computers that make its users feel in the artificial environment on a computer. There are a lot of ways to experience the Virtual Reality, one of them is using Google Cardboard. Google Cardboard is a low-cost system to encourage interest and development in Virtual Reality applications on a Android or IOS smartphone. Google Cardboard use sensors on smartphone devices to perform Virtual Reality.

Input on Google Cardboard is very limited. The only input on the Google Cardboard is to pull or press the button on the Google Cardboard. Sometimes the button doesn't work very well. Therefore this application is made to detect the head motion, especially nodding and shaking.

Testing done by trying to run this application into several devices with different specifications. In addition, testing also done by inviting some people to use this application. Based on the results of testing, this application runs well on smartphone devices with certain specifications. This application also able to read the appropriate head movement performed by the user, But sometimes the deviation set in this app does not match the criteria of each user. So the user must adjust his head movement to fit the deviation limit set in this application.

Keywords: Virtual Reality, Google Cardboard, Sensor Gyroscope, Google VR, Android, Unity

Teknik Informatika UNPAR dan diri sendiri

### KATA PENGANTAR

Puji syukur kepada Tuhan Yang Maha Esa atas berkat yang diberikan kepada penulis sehingga dapat menyelesaikan tugas akhir dengan judul Algoritma Deteksi Gerakan Kepala dengan Google Cardboard dengan baik dan tepat waktu. Penulis juga berterima kasih kepada pihakpihak yang telah memberikan dukungan dan bantuan kepada penulis dalam menyelesaikan tugas akhir ini, yaitu:

- 1. Keluarga yang selalu memberikan dukungan dan semangat kepada penulis.
- 2. Bapak Pascal Alfadian sebagai dosen pembimbing yang telah membimbing penulis hingga dapat menyelesaikan tugas akhir ini.
- 3. Bapak Aditya Bagoes Saputra dan Ibu Joanna Helga sebagai dosen penguji yang telah membantu dalam menguji dan memperbaiki tugas akhir ini.
- 4. Seluruh penguji aplikasi yang telah membantu untuk kelancaran dalam mengerjakan skripsi ini.
- 5. Teman-teman admin lab yang selalu menyediakan lab skripsi agar dapat mengerjakan skripsi dengan nyaman.
- 6. Bapak Kristopher David harjono karena telah membantu mengarahkan dalam mengajukan topik skripsi dan memberikan pengetahuan dasar tentang topik skripsi yang penulis ajukan.
- 7. Ricky Setiawan, Kevin Antonius, Hasudungan Dimas Nathanael Silalahi, Fahrizal, Fadhil Ahsan, Jacinta Delora, Antonius Kurnia, Devi Handevi, Devina Emily dan Jonathan Surya sebagai teman seperjuangan dan bertukar pikiran sekaligus telah memberikan semangat kepada penulis.
- 8. Teman-teman Teknik Informatika UNPAR angkatan 2013 yang telah berbagi ilmu kepada penulis.
- 9. Pihak-pihak lain yang belum disebutkan, yang berperan dalam penyelesaian tugas akhir ini.

Akhir kata, penulis berharap agar tugas akhir ini dapat bermanfaat bagi pembaca yang hendak melakukan penelitian dan pengembangan yang terkait dengan tugas akhir ini.

Bandung, Mei 2017

Penulis

# DAFTAR ISI

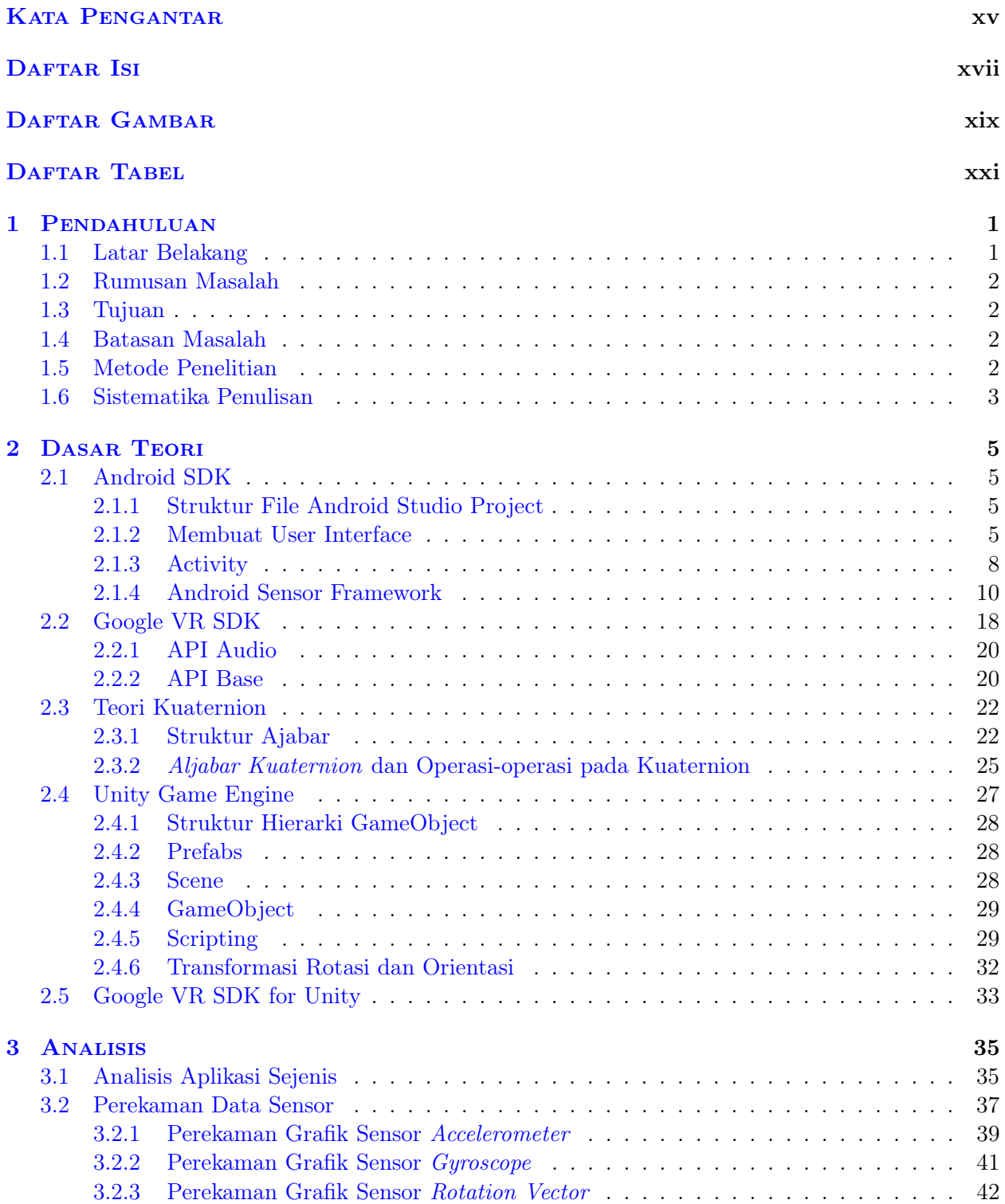

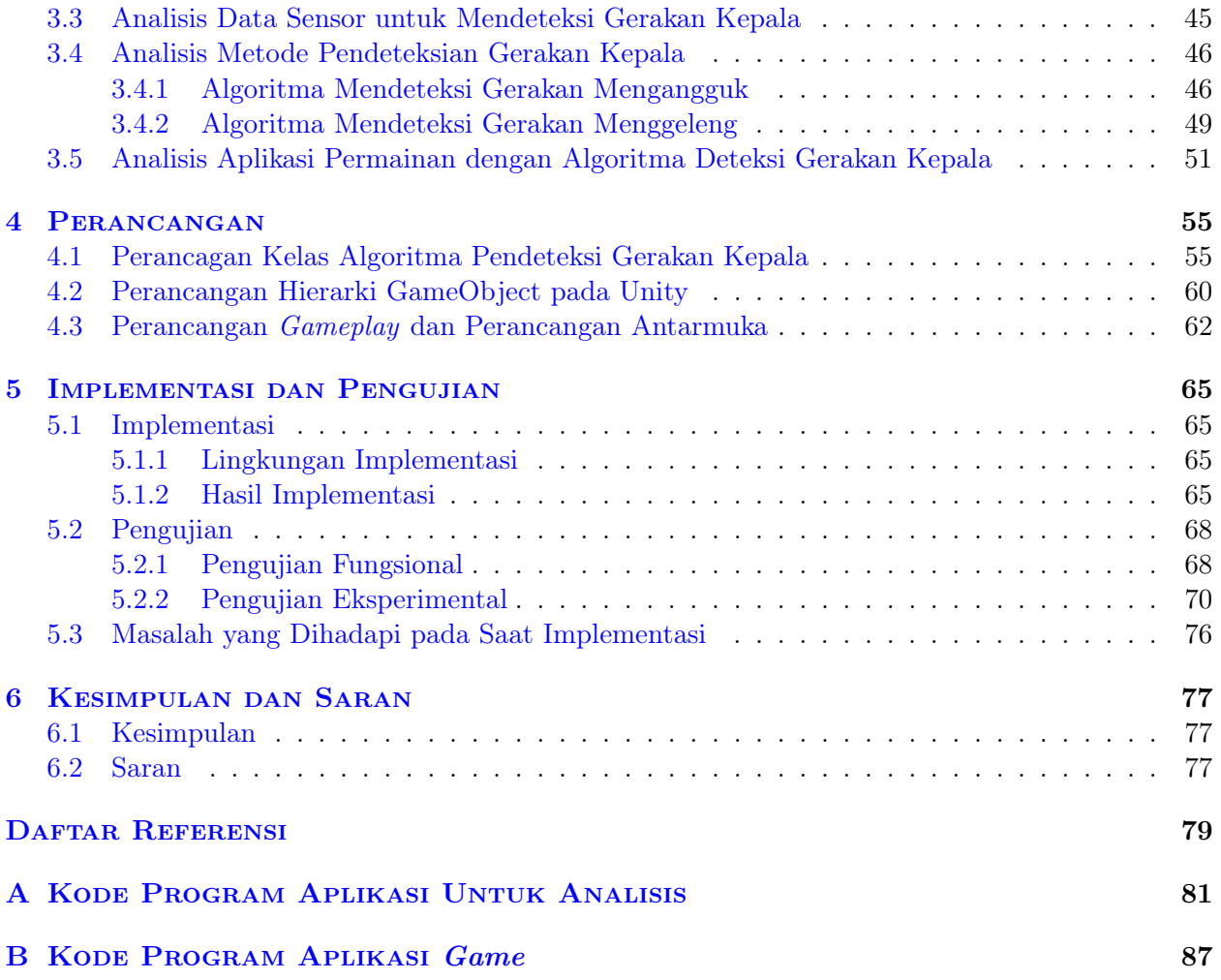

# DAFTAR GAMBAR

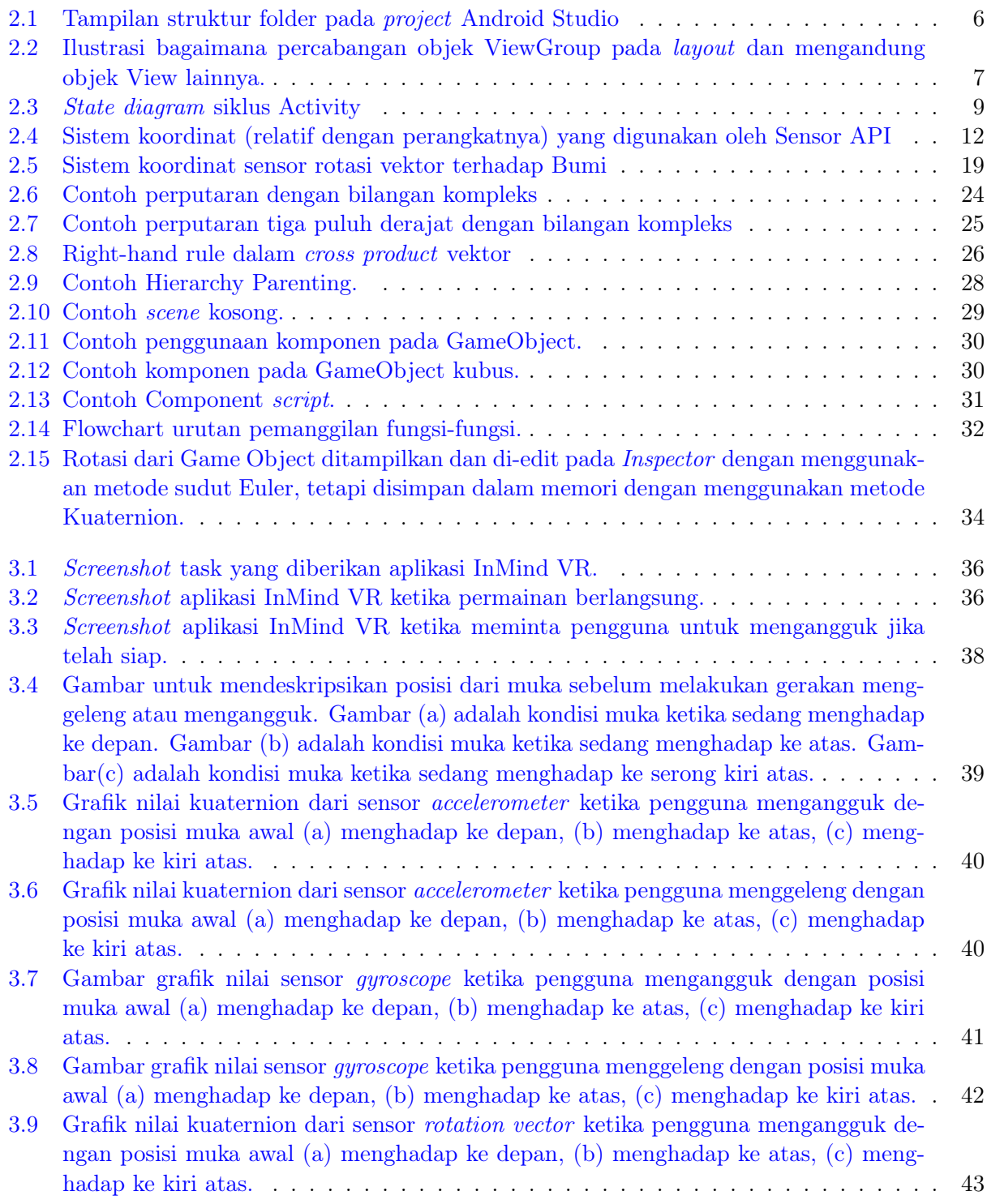

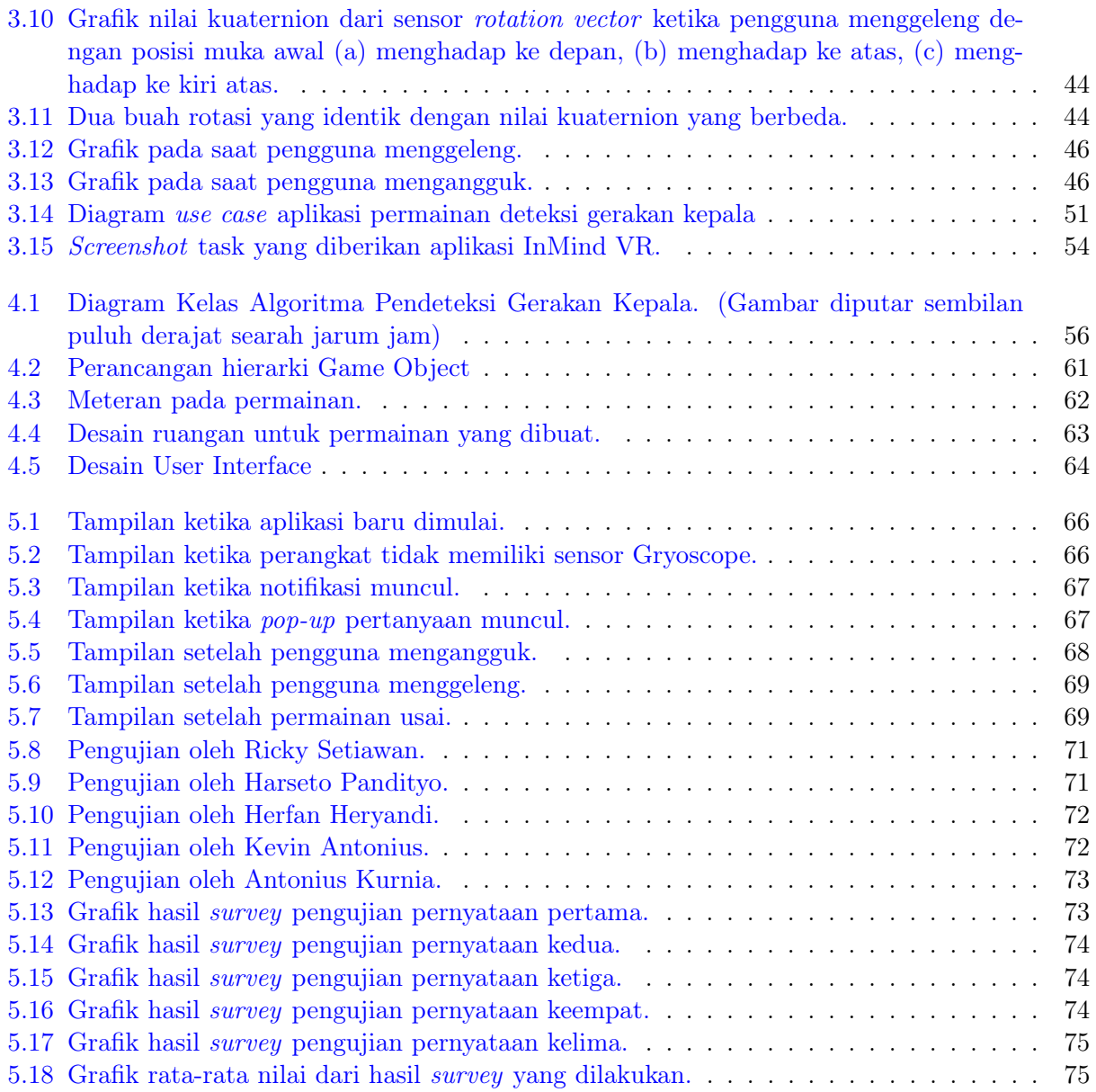

# DAFTAR TABEL

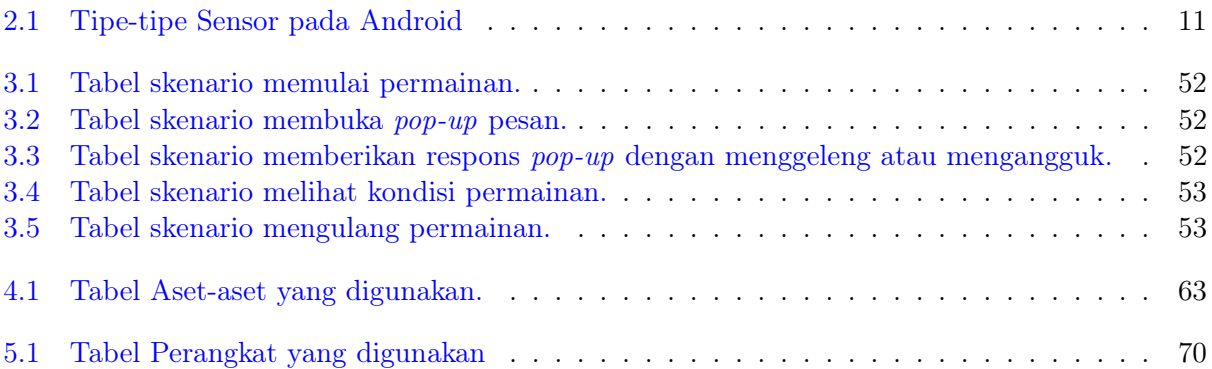

### BAB 1

### PENDAHULUAN

#### 1.1 Latar Belakang

Virtual Reality(VR) adalah teknologi yang mampu membuat penggunanya dapat berinteraksi dengan lingkungan buatan oleh komputer, suatu lingkungan yang sebenarnya ditiru atau hanya ada di dalam imajinasi.[1] VR membuat pengalaman sensorik, di antaranya penglihatan, pendengaran, perabaan, dan penciuman secara buatan.[2] Gawai VR terbaru menggunakan metode head-mounted display, Google Cardboard salah satunya. Head-mounted display adalah menempatkan layar di kepala, sehingga pengguna hanya dapat melihat tampilan yang ditampilkan oleh layar.[3]

Google Cardboard[4] adalah gawai murah yang terbuat dari kardus untuk dapat merasakan pengalaman VR dengan smartphone Android atau iOS. Kita dapat membuat Google Cardboard kita sendiri secara gratis dengan mengunduh template-nya di situs Google Cardboard. Template tersebut membantu dalam merakit kardus dengan dibentuk, dilipat dan dipotong sedemikian rupa sehingga berbentuk kacamata. Bahan-bahan untuk merakit Google Cardboard hanyalah kardus, lem, dan lensa dengan spesifikasi tertentu. Ada pula beberapa perusahaan yang membuat gawai ini dengan kualitas yang lebih baik dari pada kardus seperti plastik. Perusahaan-perusahaan tersebut diantaranya BoboVR, ShineconVR, VRBox, dan lain-lain.

Pada gawai Google Cardboard cara pengguna memberikan masukan kepada program sangatlah terbatas. Cara tersebut hanyalah dengan gerakan kepala dan tombol pada Google Cardboard. Tombol ini pun terkadang tidak berfungsi dengan baik. Cara lainnya agar dapat memberikan masukan kepada program adalah dengan menghubungkan smartphone yang digunakan dengan bluetooth controller.

Pada Skripsi ini dibuat dua buah aplikasi untuk menambahkan cara baru memberikan masukan pada Google Cardboard. Perangkat lunak pertama digunakan untuk menganalisis data yang didapat dari sensor-sensor pada Android. Data yang telah diperoleh menggunakan perangkat lunak pertama diubah menjadi grafik dengan bantuan aplikasi Microsoft Excel. Perangkat lunak kedua dapat mendeteksi gerakan kepala penggunanya ketika sedang menggeleng atau mengangguk. Perangkat lunak kedua merupakan permainan berbasis VR. Jenis masukan baru yang diberikan hanya ya(mengangguk) atau tidak(menggeleng).

Agar VR yang menggunakan Google Cardboard dapat berjalan dengan sempurna, dibutuhkan smartphone yang memiliki 3 jenis sensor. Ketiga sensor itu adalah Magnetometer, Accelerometer, dan Gyroscope.[5] Hampir seluruh smartphone sekarang telah memiliki sensor Accelerometer, dan Gryoscope. Khusus untuk sensor Gyroscope, tidak seluruh smartphone memilikinya, terutama pada

low-end smartphone. Magnetometer digunakan untuk mengetahui arah pandang pengguna. Accelerometer digunakan untuk mengetahui arah gaya gravitasi.[6] Gyroscope digunakan untuk mengetahui percepatan perputaran sudut kepala pengguna. Ketiga sensor ini juga harus menggunakan sensor 3 sumbu. Ketiga sensor tersebut tidak hanya berfungsi agar dapat menjalankan VR dengan Google Cardboard dan smartphone, tetapi juga dapat berfungsi sebagai pendeteksi gerakan kepala.

### 1.2 Rumusan Masalah

- Bagaimana cara memperoleh data yang diambil dari sensor-sensor pada smartphone?
- Bagaimana cara menganalisis hasil data sensor-sensor dan merancang algoritma deteksi gerakan kepala dari data tersebut.
- Bagaimana membuat aplikasi permainan dengan fitur pendeteksi gerakan kepala.

#### 1.3 Tujuan

- Mempelajari dan mengimplementasikan cara untuk menampilkan grafik data dari sensorsensor pada smartphone.
- Mempelajari dan mengimplementasikan cara mendeteksi gerakan kepala dari data yang didapat dari sensor-sensor pada smartphone.

#### 1.4 Batasan Masalah

Penelitian ini dibuat berdasarkan batasan-batasan sebagai berikut:

- 1. Program pertama yang dibuat pada skripsi ini hanya digunakan untuk membantu dalam menganalisis sensor.
- 2. Program kedua yang dibuat hanya dapat melakukan pendeteksi gerakan kepala khusus untuk mengangguk dan menggeleng saja.

### 1.5 Metode Penelitian

Berikut adalah metode penelitian yang digunakan dalam penelitian ini:

- 1. Melakukan studi literatur tentang Android SDK, Google VR SDK, Quaternion, Sensor Fusion, dan algoritma Head Motion Detection.
- 2. Merancang dan membuat aplikasi untuk menampilkan grafik sensor-sensor pada smartphone Android.
- 3. Menganalisis aplikasi-aplikasi sejenis.
- 4. Merekam dan menganalisis grafik dari sensor-sensor pada smartphone ketika mengangguk dan menggeleng.
- 5. Menganalisis metode pendeteksi gerakan kepala.
- 6. Merancang aplikasi permainan yang mengimplementasikan pendeteksian gerakan kepala
- 7. Mengimplementasikan algoritma pendeteksi gerakan kepala ke aplikasi permainan VR.

### 1.6 Sistematika Penulisan

Setiap bab dalam penelitian ini memiliki sistematika penulisan yang dijelaskan ke dalam poin-poin sebagai berikut:

- 1. Bab 1: Pendahuluan, yaitu membahas mengenai gambaran umum penelitian ini. Berisi tenang latar belakang, rumusan masalah, tujuan, batasan masalah, metode penelitian, dan sistematika penulisan.
- 2. Bab 2: Dasar Teori, yaitu membahas teori-teori yang mendukung berjalannya penelitian ini. Berisi tentang Android SDK, Google VR SDK, dan Quaternion.
- 3. Bab 3: Analisis, yaitu membahas mengenai analisa masalah. Berisi tentang analisis aplikasiaplikasi sejenis, perekaman data sensor, analisis grafik dari sensor-sensor pada smartphone ketika mengangguk dan menggeleng, analisis metode pendeteksi gerakan kepala, dan analisis aplikasi permainan yang mendeteksi gerakan kepala.
- 4. Bab 4: Perancangan, yaitu membahas mengenai perancangan aplikasi permainan VR yang dapat mendeteksi gerakan menggeleng dan mengangguk.
- 5. Bab 5: Implementasi dan Pengujian, yaitu membahas mengenai implementasi dan pengujian aplikasi yang telah dilakukan. Berisi tentang implementasi dan hasil pengujian aplikasi.
- 6. Bab 6: Kesimpulan dan Saran, yaitu membahas mengenai kesimpulan dari keseluruhan penelitian ini dan saran-saran yang dapat diberikan untuk penelitian selanjutnya.